## Examen court de système d'exploitation

Département d'informatique – IUT Villetaneuse

Jeudi 22 mars 2012 – 1H30

Prénom et Nom : Groupe : Groupe :

Remarques : tous les documents de cours, td/tp sont autorisés ainsi que les copies de emails envoyés. Le barème est indicatif. N'oubliez pas d'expliquer ce que vous faites et de fournir des scripts bien documentés.

## 1 Langage de commande bash - 10 pts

On vous donne un fichier texte organisé en colonnes comme suit : 10501311,Mr,B0,DELNEUF,MAXIME 10602789,Mr,B1,DELPIERRE,JEREMY 10601320,Mr,A0,DESSAINT,FLORENT 10601814,Mr,A1,DUARTE,MATHIEU 10603349,Mr,A1,DUFAG,ALEXANDRE 10601894,Mr,A0,DUMONTIER,STEPHANE 10601882,Mr,A2,DURAND,PIERRE 10601945,Melle,B0,BELALIMAT,LEILA On vous demande d'écrire un script qui va faire la somme des entiers présents sur la première colonne, puis qui va afficher le nombre d'étudiants

dans chacun des groupes A0, A1, A2, B0, B1.

```
L'algorithme à mettre en place consiste, en un seul passage sur
le fichier d'entrée, à repérer les entiers présents sur la
première colonne et le groupe présent sur la troisième colonne de
chaque ligne. Selon la valeur du groupe on augmente une variable
rendant compte du nombre de personne dans le groupe. Nous obtenons :
```

```
#!/bin/bash
somme=0
nb_a0=0
nb_a1=0
nb_b0=0
nb_b1=0nb_b2=0
while read line
do
   # on traite la première colonne
   tmp='echo $line | cut -d ',' -f 1'
   somme=$((somme+tmp))
   # on traite la troisième colonne
   tmp='echo $line | cut -d ',' -f 3'
   case "$tmp" in
     "A0") nb_a0=$((nb_a0+1)); break;;
     "A1") nb_a1=$((nb_a1+1)); break;;
     "B0") nb_b0=$((nb_b0+1)); break;;
     "B1") nb_b1=$((nb_b1+1)); break;;
     "B2") nb_b2=$((nb_b2+1)); break;;
   esac
done < file.txt
echo "somme des PID = $somme"
echo "nombre de personne(s) en A0 : $nb_a0"
echo "nombre de personne(s) en A1 : $nb_a1"
echo "nombre de personne(s) en B0 : $nb_b0"
echo "nombre de personne(s) en B1 : $nb_b1"
echo "nombre de personne(s) en B2 : $nb_b2"
```

```
new-host-2:SE christophecerin$ /bin/bash test1.sh
somme des PID = 84716304
nombre de personne(s) en A0 : 2
nombre de personne(s) en A1 : 2
nombre de personne(s) en A2 : 1
nombre de personne(s) en B0 : 2
nombre de personne(s) en B1 : 1
```
## 2 Langage de commande Bash - 5pts

En vous inspirant du code suivant vu et commenté en cours, écrivez une fonction Bash qui va rechercher si un fichier passé en paramètre à la fonction est présent dans l'arborescence. N'oubliez pas d'expliquer ce que vous faites, par exemple, il faudra répondre à la question : est-ce que vous arrêtez les recherches à la première occurrence trouvée.

```
#!/bin/bash
```

```
lsrep ()
{
for i in 'ls' ; do
     if [ "$i" != ".." -a "$i" != "." ] ; then
         for ((j=1;j\leq 2;j++); do
          echo -n " ";
         done
         echo "$i"
         if [ -d "$i" ] && ! [ -h "$i" ] ; then
            nb_blancs='expr $2 + 5'
            cd "$i"
            lsrep $i $nb_blancs
            cd ..
```

```
fi
     fi
done
}
lsrep . 0
La seule modification majeure à apporter au code est d'insérer
un test pour vérifier si $i est égal au nom du fichier recherché
et qui est passé en paramètre ($2) à la fonction search().
Concernant les modifications mineures, il s'agit de supprimer
la gestion des blancs. Au final, nous obtenons le code suivant
qui affiche toutes les occurences du fichier recherché :
#!/bin/bash
search ()
{
for i in 'ls' ; do
     if [ "$i" != ".." -a "$i" != "." ] ; then
         if [ "$i" = "$2" ]
         then
             echo "on a trouvé $2"
         fi
         if [ -d "$i" ] && ! [ -h "$i" ] ; then
            cd "$i"
            search $i $2
            cd ..
         fi
     fi
done
```
}

```
# on recherche toutes les occurences du fichier 'titi'
search . 'titi'
```
## 3 Expressions régulières - 5 pts

La commande top a retourné les informations suivantes dans un fichier texte :

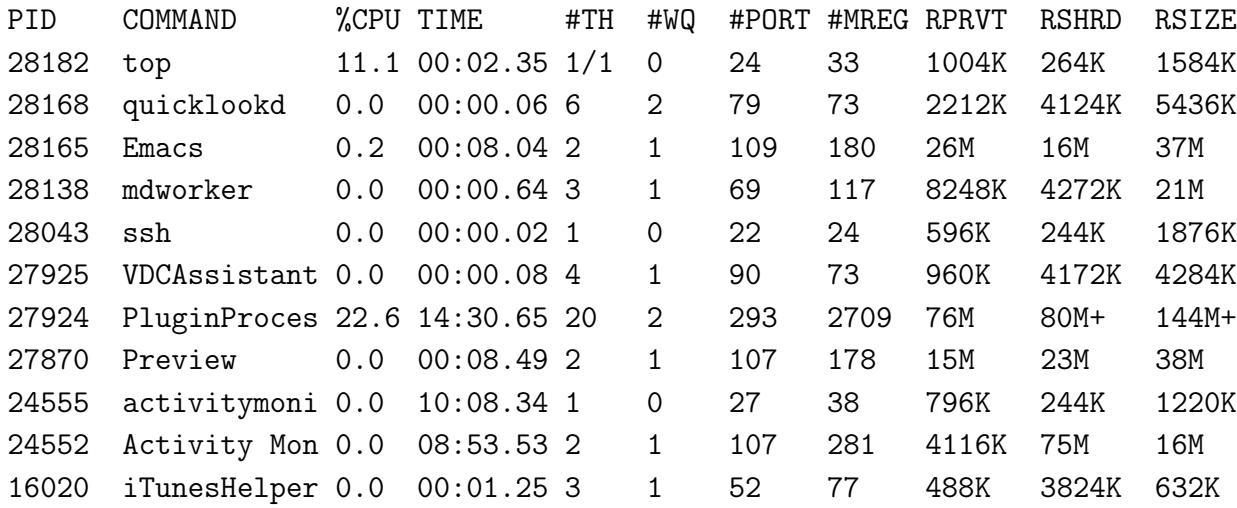

Donner les expressions régulières à passer à la commande egrep pour repérer que :

- la ligne contient un PID  $\geq$  12;
- la commande (champs COMMAND) Emacs a été lancée ;
- le pourcentage d'utilisation du CPU est compris entre 10 et 20% (compris).

A partir du début de ligne on doit trouver des digits, l'avant dernier appartient à la classe [1-9], le dernier à la classe [2-9]

A partir du début de ligne on trouve des digits, puis des blancs, puis

le mot clé 'Emacs'

A partir du début de ligne on doit trouver des digits suivis de blancs suivis de caractères alphabétiques suivis de blancs suivis soit d'un 1 puis d'un digit puis d'un point puis d'un digit soit d'un 2 suivi d'un 0 suivi d'un point suivi d'un 0.